# Fístula enterocutánea en la edad pediátrica. **Experiencia clínica**

Dr. Carlos Baeza Herrera,\* Dr. Luis Ángel Sanchez Fernández,\*\* Dr. Alejandra I. Ortiz Zúñiga,\*\*\* Dr. Salomón T. Domínguez Pérez,\*\*\*\* Dr. Heladio M. Nájera Garduño,\*\*\*\*\* Dr. Luis Velasco Soria\*\*\*\*\*\* \* Profesor Titular del Curso de Cirugía UNAM y Jefe del Departamento de Cirugía. \*\* Jefe de Residentes. \*\*\* Residente de Cirugía. \*\*\*\* Subdirector Médico. \*\*\*\*\* Profesor Adjunto. \*\*\*\*\*\* Cirujano Pediatra y Profesor Ayudante . Hospital Pediátrico Moctezuma. México, D.F. Correspondencia: Dr. Carlos Baeza Herrera. Oriente 158 No. 189 Col. Moctezuma 2a. Secc., Deleg. Venustiano Carranza. C.P. 15500, México, D.F. Tels.: 5571-4057 y 5571-1737.

Recibido para publicación: 16 de marzo de 2004. Aceptado para publicación: 22 de febrero de 2005.

**RESUMEN Introducción:** la presencia de una comunicación entre el intestino delgado y la piel es una de las complicaciones más complejas y aun en nuestros días sigue siendo un gran reto para el cirujano. Su aparición se constituye como un desastre mayor, particularmente porque con frecuencia se debe a un error técnico o a un error de juicio. Material, método y resultados: el estudio incluye 34 pacientes que sufrieron una fistula del veyuno o ileon notoriamente sintomática. Catorce fueron debidas a apendicitis y 16 del total eran lactantes. La operación con resección de la fístula fue necesaria en seis pacientes. En el resto la oclusión fue espontánea. Hubo seis muertos. El programa de manejo incluyó alimentación endovenosa a través de un catéter central, cuidados locales y el empleo de antimicrobianos. Conclusiones: en años recientes se ha recomendado una terapia más agresiva acompañada, en especial, del uso de alimentación hipercalórica endovenosa con el fin de reducir la mortalidad y morbilidad asociada.

Palabras clave: peritonitis, fístula intestinal, desnutrición, sepsis, niños.

## **INTRODUCCIÓN**

Hablar de las fístulas del tubo digestivo, desde el esófago hasta el colon y el exterior, es hablar de un tema extraordinariamente extenso y heterogéneo, ya que cada una de ellas tienen sus particularidades que las hacen distintas entre sí. Sin embargo, se acepta tácitamente que la fístula enterocutánea es exclusivamente aquella en la que existe una comunicación anormal entre la luz del intestino delgado, es decir, entre el yeyuno o íleon, y el medio externo a través de la pared abdominal y que es consecuencia, por lo general, de una laparotomía previa

**SUMMARY Background:** The presence of fistulous communications between the small bowel and the skin continues to be one of the most perplexing and challenging problems facing the surgeon today. Their occurrence is a major catastophe of surgical practice because are frequently a result of technical failure or errors in surgical judgement. Material, method and results: Thirty four patients with high-output enterocutaneous fistulae arising from the small intestine are reported. Fourteen were due to appendicitis and sixteen were infants. Fistula resection were performed in six patients. Spontaneous fistula closure occurred in twenty-eight. Six died. The treatment program included parenteral nutritition thorugh central venous line, local care and antibiotics. Conclusions: In recent years, more aggressive therapy accompanied by the development of high caloric parenteral alimentation shows promise of reducing the mortality and morbidity rates associated with these fistulas.

**Key words:** Peritonitis, intestinal fistula, malnutrition, sepsis, children.

por una operación de urgencia o electiva. Las demás se denominan dependiendo el sitio y hacia dónde se encuentra la intercomunicación. Así la del esófago será esofagocutánea si es que comunica con la piel, pero podrá ser también traqueoesofágica, aortoesofágica o pleuroesofágica si se comunica con la vía respiratoria, con la aorta o con la pleura, respectivamente. En otros sitios podría denominarse como duodenal, biliar, etc.

La fístula enterocutánea aparece con mucha frecuencia en la edad pediátrica; sin embargo, se carece de cifras con las cuales se pueda elaborar una carta epidemiológica. A diferencia del adulto, del que se han

#### Fístula enterocutánea en la edad pediátrica

difundido grandes series y revisiones profundas del tema,<sup>1</sup> en el caso de los niños, el panorama está casi desértico, ya que ni siquiera los libros de texto más reconocidos de las especialidades de pediatría y cirugía pediátrica hablan nada sobre el tópico en cuestión<sup>2-4</sup> y en una búsqueda en diversas bases de datos (Med-Line, Ovide, etc.) durante los últimos 10 años, solamente se encontró un artículo publicado, pero se refiere a fístulas internas.<sup>5</sup>

El objetivo de este estudio es analizar el curso clínico de un número importante de pacientes que sufrieron una fístula enterocutánea; proponer algunas medidas prácticas en relación con el manejo, y presentar lo que constituye la primera serie conocida en México.

# **MATERIAL Y MÉTODO**

El presente es un estudio retrospectivo y descriptivo consistente en la observación y análisis de todos los expedientes clínicos del archivo de nuestra unidad hospitalaria y cuyos criterios de inclusión abarcaron a todos los individuos menores de 15 años que fueron etiquetados como fístula, de los cuales fueron extraídos y estudiados solamente aquellos cuya subetiquetación decía fístula postoperatoria del intestino delgado con intercomunicación al exterior a través de la pared abdominal. Fueron excluidos todos aquellos expedientes en los cuales la fístula era esofágica, gastroduodenal, fecal, pancreática o biliar. Por ser un estudio retrospectivo y las unidades de análisis los expedientes clínicos, no requerimos la intervención del Comité de Bioética. El análisis de las unidades fue visual e individualizado. Para su estudio se tomaron en consideración sólo medidas de tendencia central, edad, sexo, qué operación le precedió a la aparición de la fístula, sitio de la fístula, número, manejo, complicaciones.

### **RESULTADOS**

En el periodo de tiempo en que se hizo el estudio, se encontraron 44 casos, de los cuales sólo fueron útiles para el propósito 34, ya que el resto debieron ser excluidos debido a que los expedientes estaban incompletos. En relación con el género, 22 (64.7%) fueron del sexo femenino. Respecto a la edad, dos (5.9%) del total tenían menos de 28 días de vida extrauterina y 12 (35.3%) menos de un año de edad. Trece (38.3%) tenían entre uno y cuatro años; entre cinco y nueve, seis pacientes  $(17.6\%)$ ; y entre 10 y 15 años solamente uno  $(2.9\%)$ . Dieciséis (47%) del total fueron consecuencia de una laparotomía previa por apendicitis aguda complicada, diez de los cuales tenían más de 96 horas de haber iniciado el padecimiento que exigió la exploración quirúrgica (Cuadro 1).

Otras fístulas en niños mayores fueron debidas a un linfoma de Burkitt, por dehiscencia de la anastomosis, y otra menor de ocho años que, padeciendo leucemia aguda linfoblástica, sufrió apendicitis y después la fístula ileal. El primero falleció y la segunda está curada. Entre los restantes, en 11 (32.3%) se debió a dehiscencia de

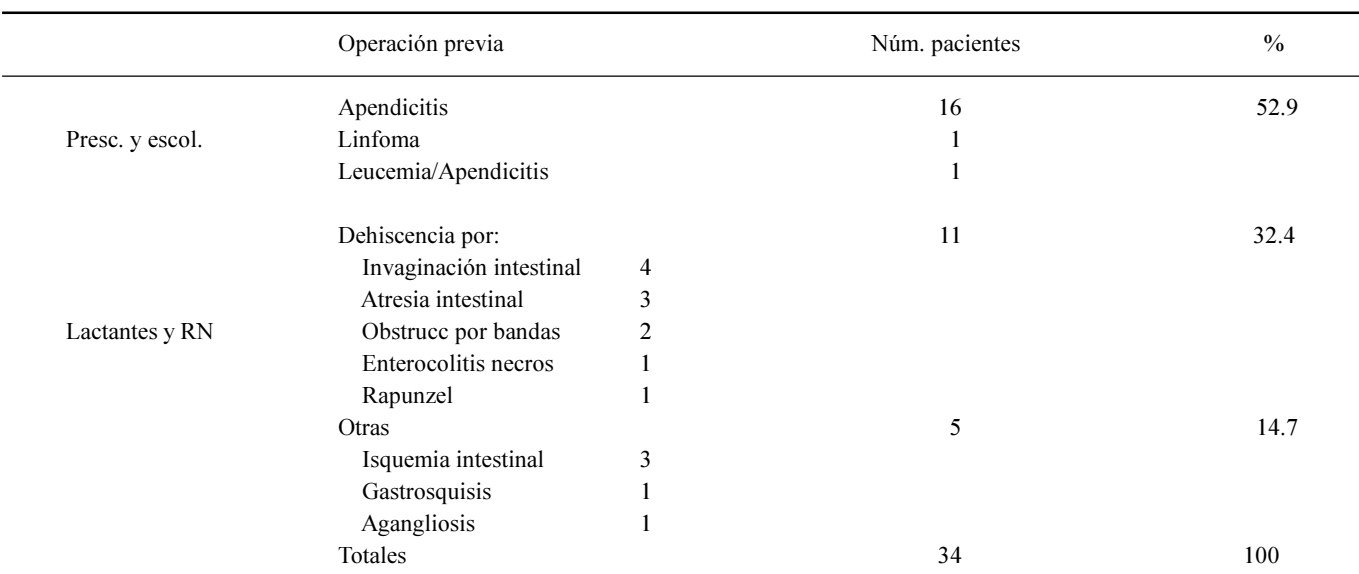

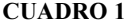

una anastomosis, de los que en cuatro fue secundaria a invaginación intestinal (Figura 1) y en el resto a obstrucción por bandas (Figura 2), enterocolitis necrosante, atresia intestinal, y en uno por anastomosis dehiscente, en una niña que sufrió síndrome de Rapunzel.

En cinco lactantes más (14.7%), menores de un año de edad, observamos seis fístulas, tres de ellas después de haber sido operados por una enfermedad isquémica intestinal secundaria a un síndrome diarreico agudo de origen infeccioso. Una la sufrió por doble ocasión. De estos últimos, dos sufrieron erosión extensa de la pared y pérdida de tejido (Figura 3). Otro

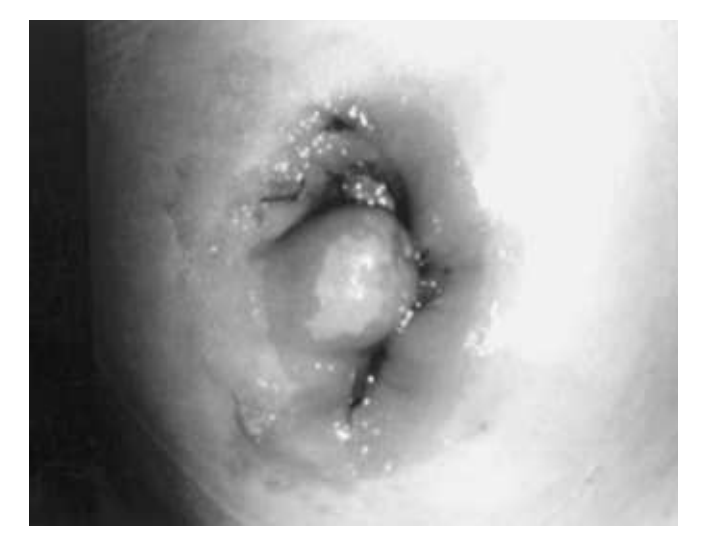

Figura 1. Aspecto de una fístula enterocutánea casi cuatro semanas después de instalada. En ella se intentó el manejo conservador y a la postre se obtuvo oclusión espontánea. Nótese el aspecto denudado de la piel perifistular.

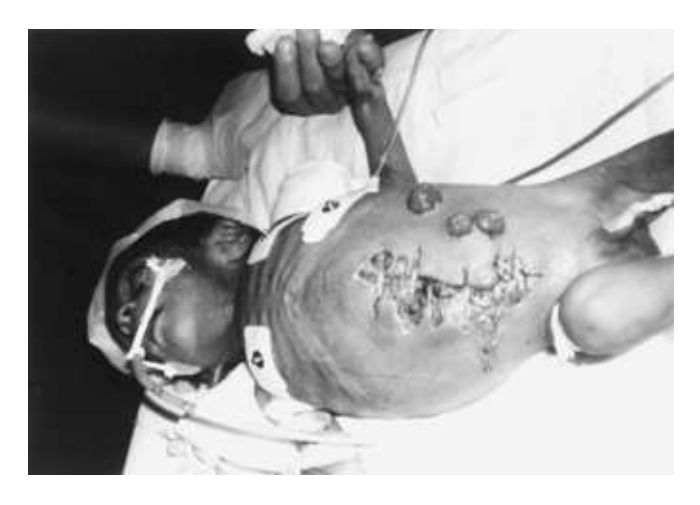

Figura 2. Se trata de un lactante menor que habiendo nacido con una gastrosquisis resuelta de manera favorable, reingresó con obstrucción intestinal por adherencias. Fue reoperado en varias ocasiones y después de ellas hizo varias fístulas enterocutáneas.

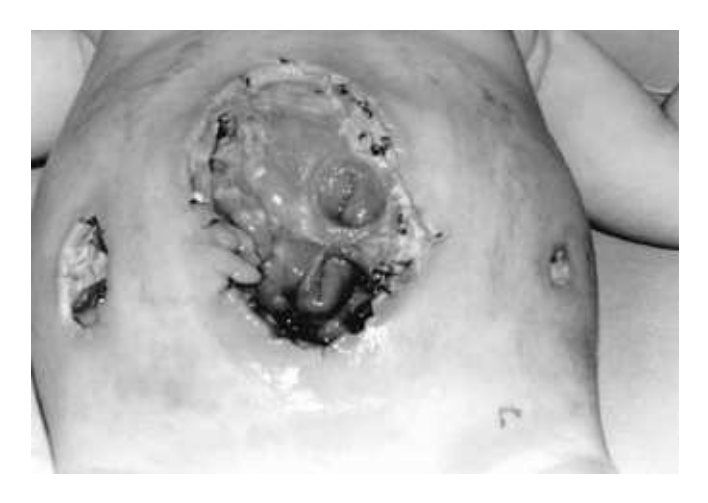

Figura 3. Lactante menor que operamos por isquemia intestinal secundaria a un síndrome diarreico infeccioso. Se le efectuó una ileostomía, pero no fue suficiente y aparecieron varios orificios fistulosos y pérdida importante de pared abdominal.

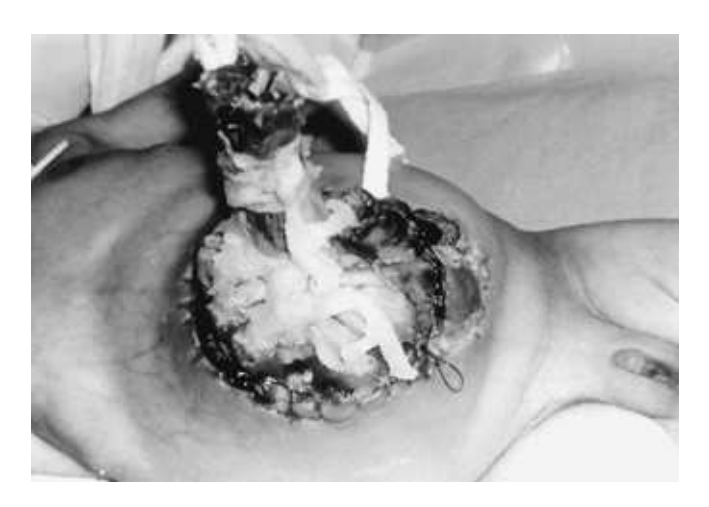

Figura 4. Recién nacido al que se le corrigió una gastrosquisis cubriendo el defecto con pericardio bovino. Hubo obstrucción intestinal por bandas, pérdida de serosa en varios tramos del intestino delgado con la consecuente aparición de varias fístulas enterocutáneas. Lo que se observa encima del defecto es vaselina sólida.

de ese mismo grupo, un recién nacido a quien se le efectuó reparación de una gastrosquisis mediante el empleo de pericardio bovino y 10 días después de la operación, fecha en que le retiramos la cubierta, hizo evidente un número difícil de precisar de orificios fistulosos, en todo el intestino delgado (Figura 4). Finalmente, manejamos un lactante menor que sufrió agangliosis congénita y diversas complicaciones postoperatorias después de la obtención de las biopsias y la derivación fecal, entre las que destacó la aparición de una fístula ileal.

Del total, a sólo cuatro pacientes (11.7%) se les consideró como de manejo complejo debido a que tenían

Baeza Herrera C y cols.

pérdida de tejido de la pared y números orificios fistulosos sobre una superficie intestinal denudada y expuesta al exterior.

La aparición de la fístula sucedió entre el 40. y el 14o. días de postoperatorio con una media de 6.2 días, y en todos los casos el líquido que drenaba era fluido, de color verde o amarillo claro y siempre fue abundante (de 0.5 a l.5 mL por kilo por hora en promedio).

El manejo a que fueron sometidos fue: instalación de un catéter central, implementación de alimentación endovenosa a máxima opción posible, la administración de antimicrobianos y ayuno absoluto. En ocho pacientes fue utilizado un análogo de la somatostatina. En relación con los antibióticos siempre se empleó una asociación doble como amikacina y cefotaxima.

A cada uno de los enfermos, como rutina, siempre se le practicó US abdominal, encontrándose en ocho (23.5%) casos una colección purulenta de distintas dimensiones (Cuadro 2). De la misma manera, se infirió la existencia del nivel de la fístula de acuerdo con el líquido obtenido. Con base en ello, establecimos, y después se ratificó con la evolución, mediante visualización directa y en algunos casos durante el acto operatorio, que 26 (76.4%) fueron ileales y el resto yeyunales. Esas medidas fueron exitosas en 28 casos entre la 3a. y 5a. semanas después de iniciado el esquema de manejo propuesto; dos tuvieron que esperar hasta la 10a. semana y uno durante la primera semana. Los que recibieron el análogo de la somatostatina no fueron seleccionados bajo ningún criterio; lo recibieron aquellos a los que les pudimos conseguir el producto a través de un donativo o porque los padres del menor lo compraron.

De ese grupo de ocho se encontró una disminución franca del líquido drenado en comparación con los que no lo recibieron, pero no hubo diferencia en el tiempo de oclusión de la fístula, ya que en todos se cerró después de la cuarta semana. De este grupo ningún niño requirió operación. Los restantes seis fueron operados durante la tercera semana de manejo y la causa que determinó la conducta fue la presencia de obstrucción intestinal distal a la fístula y pérdidas volumétricas muy elevadas. Hubo siete fallecimientos por sepsis, de los cuales cuatro fueron de los que tuvieron pérdida de tejido y exposición de asas de intestino y cinco tenían menos de un año de edad.

# **DISCUSIÓN**

Una de las complicaciones de la cirugía del abdomen que más desgastan y frustran al cirujano son sin duda las que como consecuencia de intervenciones quirúrgicas de urgencia o electivas intercomunican de manera anormal la luz intestinal con el exterior y que se caracterizan, dependiendo del nivel donde se encuentre el orificio, por drenaje rebelde y persistente de líquido intestinal, el que será más fluido en la medida en que la fístula sea más proximal, y más formado o pastoso en tanto que la intercomunicación se localice en el intestino grueso.

Así, cuando la fístula es del intestino proximal, la cantidad de agua, electrólitos, nutrientes y sales biliares que se eliminan es muy grande, lo que trae consigo alteraciones sistémicas y locales evidentes.<sup>6</sup> Opuestamente, cuando la fístula se encuentra en el intestino distal, las heces son formadas, la absorción de agua, electrólitos, nutrientes y vitaminas es suficiente y el balance nitrogenado puede ser mantenido en punto neutro, por lo que la morbilidad es casi nula

De acuerdo con lo que se ha escrito en la literatura y según nuestra experiencia, las causas que pueden desencadenar la complicación son: perforación inadvertida del intestino, anclaje involuntario de un segmento de intestino durante la reparación de la herida de la pared abdominal, pérdidas de serosa, defectos en las líneas de sutura, anastomosis evertida, lesión desapercibida del mesenterio, sutura muy apretada y hemostasia deficiente.<sup>7</sup>

Una vez instalado el factor agravante suceden una serie de fenómenos que culminan con la formación de una zona de alta presión intraluminal. Generalmente las áreas indemnes del intestino soportan casi todas las presiones, pero las zonas debilitadas como las mencionadas

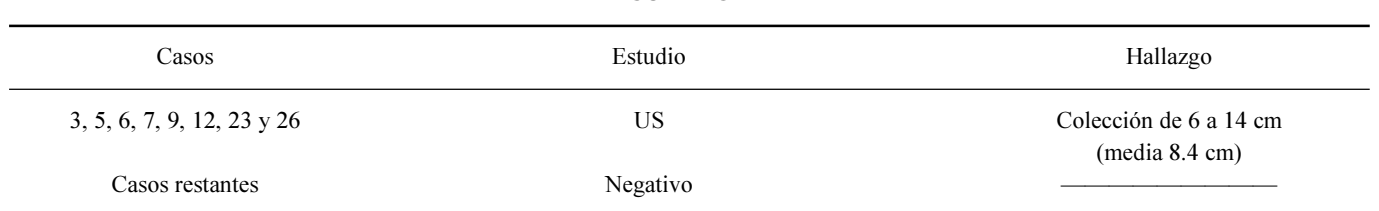

**CUADRO 2** 

155

no, y es a través de una perforación del intestino por donde pierde la presión generada.<sup>8</sup> Si ese trayecto que se forma en el interior de la cavidad permanece como una dehiscencia se comportará como una peritonitis generalizada que requerirá de intervención quirúrgica inmediata. Pero, la otra opción es que se oriente de manera espontánea y natural hacia la pared y culmine con la formación de una fístula.

Respecto a la clasificación, los autores las han dividido de diversa manera. Algunos lo hacen dependiendo del sitio de donde se origina,<sup>8</sup> pero otros lo han hecho de acuerdo con el volumen perdido a través del trayecto fistuloso,<sup>9</sup> por la evolución<sup>10</sup> y de acuerdo con el mecanismo de formación.<sup>11</sup>

En la infancia, casi la totalidad de las fístulas son postoperatorias, pero en el adulto son de origen mucho más diverso y puede no necesariamente mediar una intervención quirúrgica y obedecer a condiciones tales como la enfermedad de Crohn, colitis ulcerativa, diverticulitis y debidas a neoplasias,<sup>12</sup> pero también después de efectuar una laparotomía por problemas infecciosos, neoplásicos y trauma<sup>13</sup> y en menor frecuencia después de una apendicectomía.<sup>14</sup>

Según lo que hemos podido aprender, una fístula enterocutánea por lo general aparece después del quinto día de postoperatorio y se identifica obviamente por la salida de líquido intestinal. Una vez que se tiene el diagnóstico, a fin de iniciar un esquema terapéutico adecuado y emitir un pronóstico certero, nuestro protocolo establece la conveniencia de precisar los parámetros siguientes: sitio de la fístula, producción (cantidad y calidad), efectos (irritación periestomal, infección, desequilibrio hidroelectrolítico, pérdida de tejido y desnutrición) y la presencia o no de bloqueo mecánico distal. Para satisfacer el primer punto, consideramos que no es necesariamente obligada la fistulografía, la que en los niños es difícil de efectuar y la información que brinda es muv limitada.

En relación con la cantidad, según nuestra experiencia, la fístula está bajo control cuando en un niño pequeño el volumen colectado no es más mayor de 0.5-1.0 mL por kilo por hora, de tal manera que si un menor que pesa 5 kilos y tiene una pérdida de 1.0 mL por kilo por hora, estará perdiendo más de 25% del volumen sanguíneo circulante en 24 horas, lo que debe considerarse como riesgoso.

Los efectos, por otro lado, aparecerán dependiendo del tiempo que tenga de instalada la fístula, pero las que más preocupan son la infección sistémica por estancia prolongada de una catéter y el desequilibrio hidroiónico súbito. Para determinar si existe o no bloqueo mecánico distal, creemos que a todos los pacientes se les debe efectuar un US abdominal para determinar la existencia de una colección purulenta. El bloqueo se confirma al ratificar la ausencia de evacuaciones y observar pérdidas elevadas de líquido intestinal. Otros estudios como el colon por enema y la tomografía axial computarizada son útiles, pero en menor proporción. La presencia de infección es casi una condición obligada, sea ésta local, regional o sistémica.

Creemos que el manejo de la fístula implica, según nuestra experiencia, atender de manera simultánea la apariencia de la piel, el control de la infección y mantener el estado nutricional y la homeostasis.

En relación con el primer punto, hemos aprendido que cuando se tiene acceso a los recursos de patente para cuidado del paciente que porta una enterostomía, utilizarlos es altamente recomendable. Pero, si el familiar no puede surtirlos, entonces la aplicación de placas de resina de karaya alrededor del orificio y colectar el líquido intestinal en bolsas autoadheribles ofrece beneficios similares. Cuando la fístula es muy productiva, la pared está dañada y existen varios trayectos fistulosos, se recomienda delimitar las lesiones con guarniciones de resina y succión continua mediante la introducción a través de un orificio en la bolsa colectora, de una sonda de Nelaton del número 12 o 14. Cuando existe periestomatitis infecciosa, ésta por lo general se debe a estafilococo y Candida.

Uno de los problemas más serios que confronta el equipo que maneja las fístulas enterocutáneas en los niños es cuando existe pérdida de tejido acompañada o no de evisceración. Bajo estas circunstancias es extraordinariamente difícil el manejo integral, pues casi siempre existe sepsis y desnutrición por ser este efecto de presentación tardía. Cada caso deberá individualizarse, pero, en términos generales, se tendrá que cubrir el defecto aplicando placas de vaselina sólida estéril en el tejido cruento, protegerlo con una malla o con una "bolsa de Bogotá" y mantener bajo control el drenaje hacia el exterior de la(s) fístulas.

Respecto al segundo punto, hemos observado que casi todos los niños que sufren una fístula enterocutánea están infectados local, regional o sistémicamente, y que al margen de la gravedad, la infección siempre influye en el curso clínico. Por lo anterior, una parte del manejo de este tipo de enfermos está relacionado con el empleo de antibióticos a fin de contrarrestar el efecto adverso que la infección tiene no sólo sobre el estado general del menor, sino también sobre

las condiciones locales del abdomen. Debido a que por lo general son pacientes que tienen una estancia hospitalaria muy prolongada en el momento en que desarrollan la fístula, casi siempre los agentes causales de la infección son de origen nosocomial, por lo que la asociación debe cumplir con los requisitos que la jerarquía de la infección exige.

El tercer punto ha sido resuelto con mayor facilidad desde que fue implementada como rutina la utilización de alimentación endovenosa.<sup>15,16</sup> Ese recurso y la evaluación de las medidas terapéuticas adicionales como el ayuno, hacen que la productividad de la fístula disminuya. Si el control se ha establecido, las expectativas en relación con la oclusión espontánea aumentan en forma directamente proporcional a la disminución de las pérdidas por la fístula.

Es conveniente decir que en un niño pequeño bastan en ocasiones dos o tres evacuaciones líquidas abundantes abruptamente emitidas al través de la fístula para condicionar estados graves de deshidratación, como también suele acontecer que cuando haya un descuido en el manejo puedan aparecer complicaciones metabólicas como hiperglicemia o hiperkalemia. En relación con los efectos adversos secundarios a la instalación de un catéter en cavidades cardiacas, hemos observado que después de 10 días de que un tubo de alimentación ha sido colocado, el riesgo de infección sistémica aumenta.

Independientemente de que la corrección espontánea de la fístula puede suceder, en aquellos pacientes que requieren manejo quirúrgico, de forma tajante creemos que la extirpación del segmento intestinal, incluyendo la fístula, es el método más recomendable, para lo que controlar la infección intraabdominal y tener un niño homeostáticamente estable, es un requisito indispensable.<sup>9,17</sup> La operación se debe llevar a efecto de preferencia incidiendo sobre la cicatriz anterior, teniendo un cuidado especial al introducirse a la cavidad toda vez que habrá gran cantidad de adherencias y el consecuente riesgo de que haya una lesión inadvertida y refistulización o la aparición de fístulas nuevas.<sup>7</sup>

Creemos que la laparotomía exploradora sólo se justificará cuando se tenga la certeza absoluta de que la fístula está siendo perpetuada por la presencia de un bloqueo mecánico, sea por una banda o por un absceso que no pudo eliminarse mediante manejo médico<sup>18</sup> o bien que haya crisis de pérdidas volumétricas elevada. Estamos convencidos que casi nunca se deberá recurrir a ella en virtud de que frecuentemente los daños que ocasiona pueden llegar a ser mayores que la fístula misma.

Sabemos, por otro lado, que el empleo de análogos

de la somatostatina, por su efecto local en la mucosa intestinal, suele tener efectos favorables en la reparación de la fístula. Sin embargo, sabemos también que estudios controlados no han ratificado los beneficios que de ellos se esperaban, por lo que es necesario acopiarnos de mayor experiencia que confirme o no su utilidad. $19$ 

Hemos aprendido que esta complicación, además de desagradable porque contempla una estancia hospitalaria prolongada y un grave deterioro en la relación médico-paciente, es también una fuente de complicaciones, principalmente debidas a la estancia prolongada del catéter venoso central y las dependientes de la fístula. Posiblemente una de las sugerencias más relevantes que se pueden hacer en relación con la posible aparición de una fístula es intentar prevenirla. Es decir, es de suprema importancia efectuar, cuando sea el caso, una anastomosis hermética, procurar que la liberación las adherencias sea bajo principios absolutamente rígidos, insistir en la liberación a ultranza de cualquier obstrucción distal a la anastomosis, cuidar que la reparación de la pared abdominal sea meticulosa, preservar por encima de cualquier cosa una irrigación suficiente y exigir cuidados postoperatorios adecuados.<sup>20</sup> Si alguno de esos detalles se omite o no se puede cumplir es preferible, ante la duda, efectuar una enterostomía que al fin de cuentas es una fístula iatrogénica, pero que permitirá el control de su curso.

A manera de conclusión consideramos que esta enfermedad seguirá siendo particularmente molesta y de acuerdo con los resultados que hemos obtenido, los niños menores de un año y en particular aquellos pacientes que tienen pérdida de tejido y más de un orificio fistuloso son los más susceptibles de complicaciones y es en ellos en donde la mortalidad es muv elevada.

#### **REFERENCIAS**

- 1. Martínez JLO, Luque EDL, Suárez RMM, Blanco RB. Fístulas enterocutáneas postoperatorias. Gac Med Mex 2003; 139: 144-51.
- 2. Amoury AR. Necrotizing enterocolitis. In: Ashcraft WK, Holder MT (eds.) Pediatric Surgery. 2nd Ed. Philadelphia: WB Saunders; 1993, p.  $351.$
- 3. Albanese TC, Rowe MI. Necrotizing enterocolitis. In: O'Neill AJ, Rowe MI, Grosfeld JL, Fonkalsrud EW, Coran AG. Pediatric Surgery. 5th Ed. 2nd Vol. St. Louis: Mosby; 1998, p. 1308-14.
- 4. Kosloske MA. Necrotizing enterocolitis. In: Oldham KT, Colombani PM, Foglia RP (eds.). Surgery of infants and children. Scientific principles and practice. Philadelphia: Lippincott-Raven Pub; 1997, p.  $1206 - 12$
- 5. Stringer DM, Cave E, Puntis LWJ, Beck MJ, Arthur JR. Enteric fistulas and necrotizing enterocolitis. J Pediatr Surg 1996; 31: 1268-71.
- 6. Nassos PT, Braasch WJ. External small bowel fistulas. Surg Clin North Am 1971; 51: 687-92.
- 7. Rubelowsky J, Machiedo WG. Reoperative versus conservative management for gastrointestinal fistulas. Surg Clin North Am 1991; 71: 147-57.
- 8. Schein M, Decker AGG. Postoperative external alimentary tract fistulas. Am J Surg 1991; 161: 435-8.
- 9. Lorenzo AG, Beal MJ. Management of external small bowel fistulas. Arch Surg 1969; 99: 394-6.
- 10. Prickett D, Montgomery R, Cheadle WG. External fistulas arising from the digestive tract. South Med J 1991; 84: 736-39.
- 11. Levy E, Frileux P, Cugnenc PH, Honiger J, Ollivier JM, Parc R. High output external fistulae of the small bowel: management with continuous enteral nutrition. Br J Surg 1989; 76: 676-9.
- 12. Rose D, Yarborough FM, Canizaro CP, Lowry FS. One hundred and fourteen fistulas of the gastrointestinal tract treated with total parenteral nutrition. Surg Gynecol Obstet 1986; 163: 345-50.
- 13. Buechter JK, Leonovicz D, Hasting RP, Fonts C. Enterocutaneous fistulas following laparotomy for trauma. Am Surg 1991; 57: 354-8.
- 14. Edmund HL, Williams GM, Welch EC. External fistulas arising from the gastrointestinal tract. Ann Surg 1960; 152: 445-71.
- 15. Soeters BP, Ebeid MA, Fischer EJ. Review of 404 patients with gastrointestinal fistulas. Impact of parenteral nutrition. Ann Surg 1979; 190: 189-202.
- 16. Aguirre A, Fischer EJ, Welch EC. The role of surgery and hyperalimentation in therapy of gastrointestinal-cutaneous fistulae. Ann Surg 1974; 180: 393-401.
- 17. McIntire PB, Ritchie KJ, Hawley PR, Bartram CI, Lennard-Jones JE. Management of enterocutaneous fistulas: review of 132 cases. Br J Surg 1984; 71: 293-6.
- 18. Chapman R, Foran R, Dunphy EJ. Management of intestinal fistulas. Am J Surg 1964; 108: 157-64.
- 19. Castañón GAJ, Miranda RR, Arias E, Fuentes PE, Zarate A. El análogo de la somatostatina SMS (201-995) como tratamiento advuvante en pacientes con fístulas externas del aparato digestivo. Gac Med Mex 1992; 128: 285-8.
- 20. Malversen CR, Hogle HH, Richards CR. Gastric and small bowel fistulas. Am J Surg 1969; 118: 968-72.